## **1.- Specifications**

Find the truth table of the Circuit. K using the method based on Wolfram Alpha (wethed  $W$ )

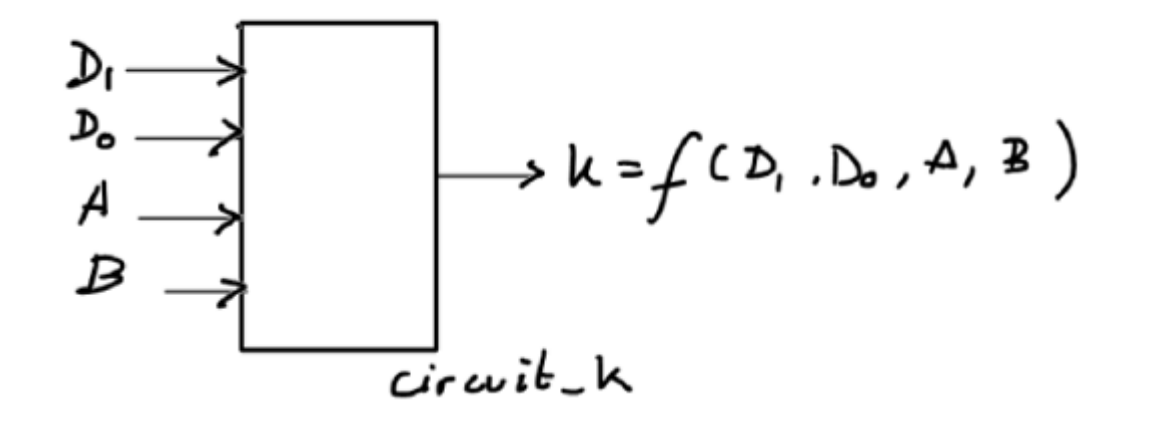

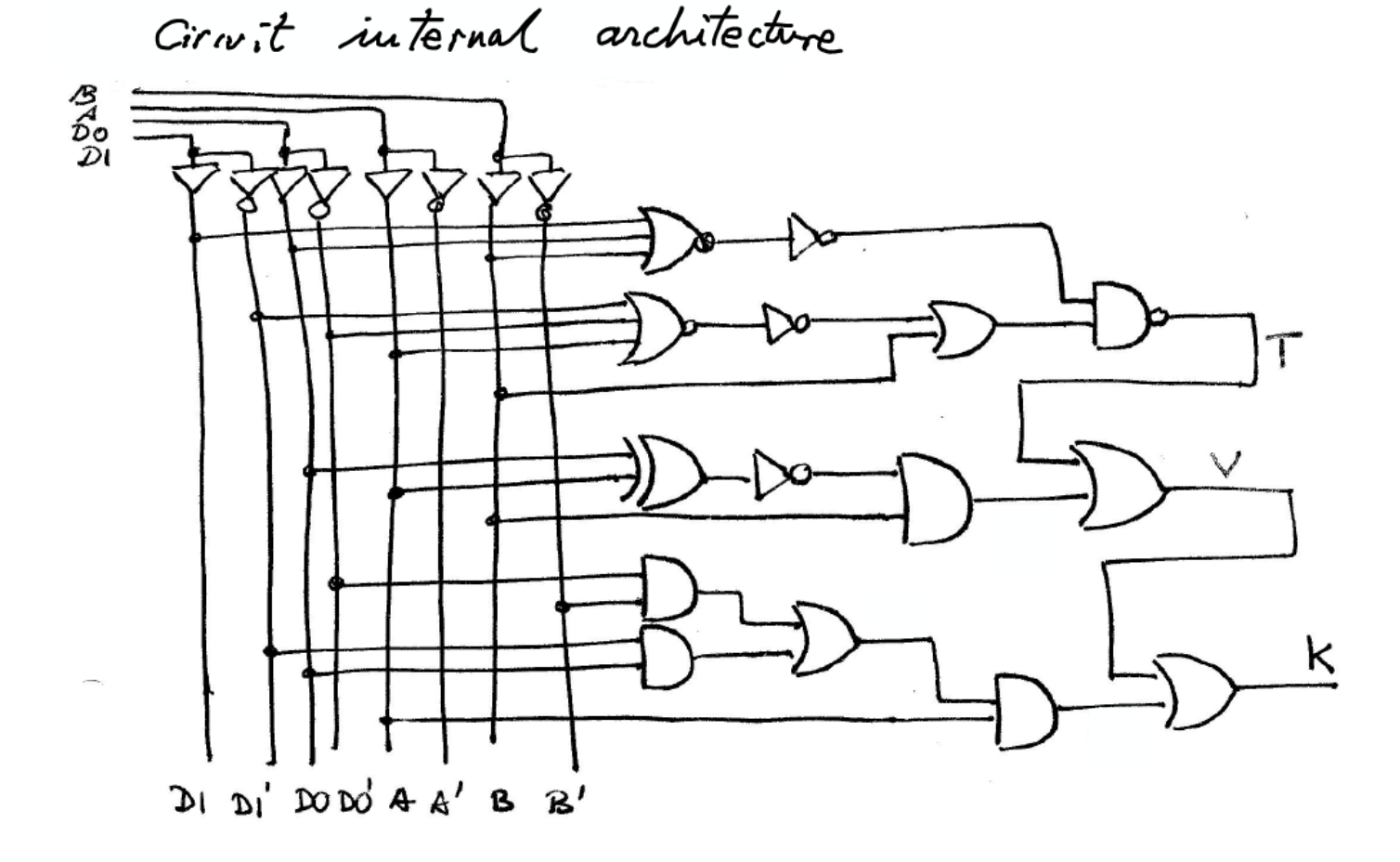

## **2.- Planning**

The same for method I and II  $Cirwitz = k$   $Cirwitz = k$ 2. - Write the equation in this source file: circuit keep txt, I Standard Chation Step by step  $\sim$  o Copy sections of the equal  $T$  $\mathcal{A}$  $\frac{2}{\sqrt{1-\frac{1}{\sqrt{1-\frac{1$ reorder the inputs if  $\begin{array}{c} \n\pi \quad \text{if} \quad \mu \neq \nu \n\end{array}$  $\frac{1}{2}$  . The truth the input simulation the input  $\Rightarrow$  check with another analysis method

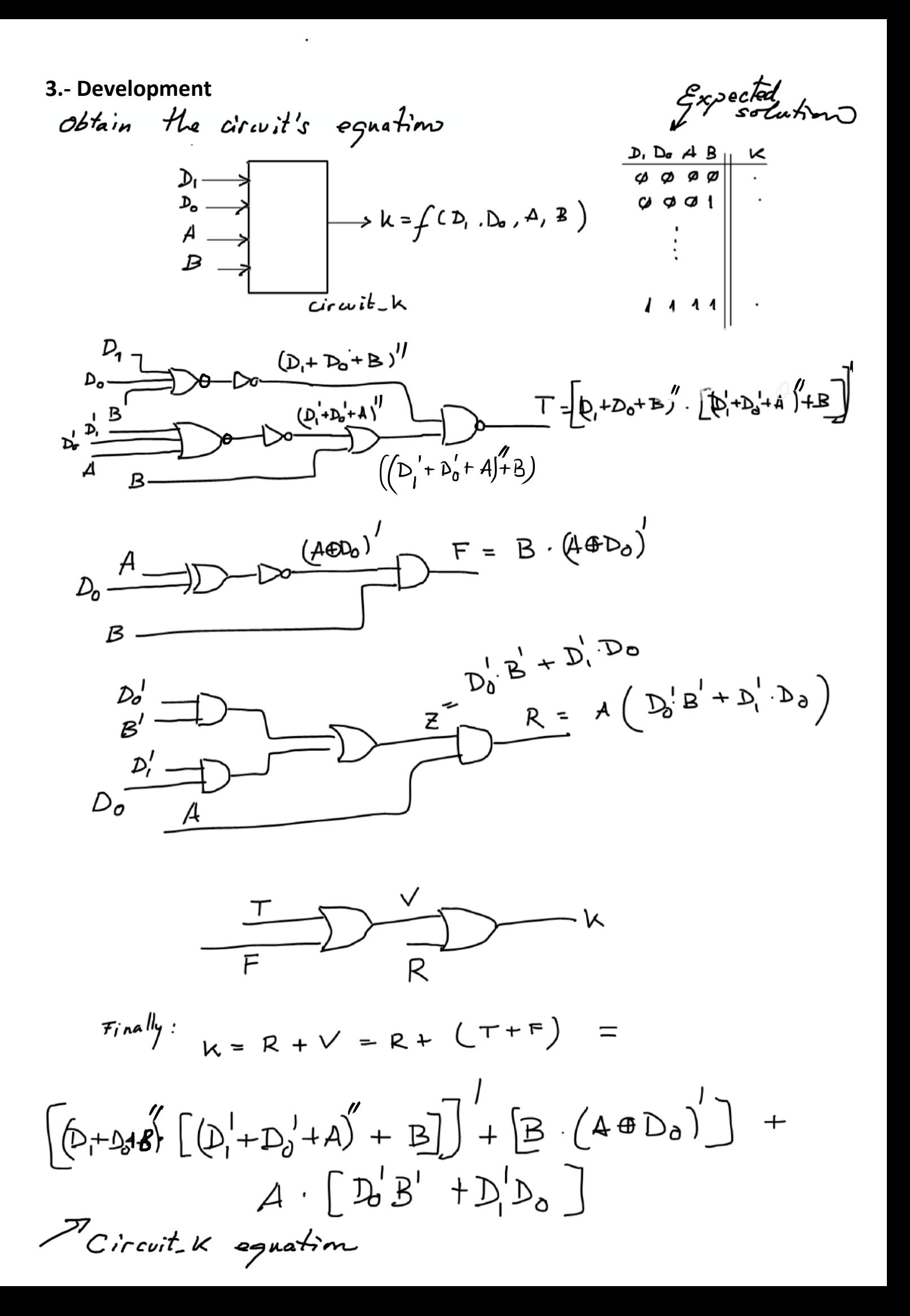

**4. TEST and VERIFICATION**

This is the circuit equation in WolframAlpha,  $\sqrt{aA^{T}c}$  we can all  $\sqrt{a^T}$ 

e also logic circuit

**truth table not[[not(not(not(D1) or not(D0) or A)) or B ] and not(not (D1 or D0 or B ) ) ] or [not(A xor D0) and B] or [ (not(D0) and not(B) or not(D1) and D0 ) and A ]**

| D1      | D <sub>0</sub> | A          | B       | $\neg ((\neg D1 \vee \neg Do \vee A \vee B) \wedge (D1 \vee Do \vee B)) \vee (\neg (A \vee D0) \wedge B) \vee$<br>$(((\neg D0 \land \neg B) \lor (\neg D1 \land D0)) \land A)$ |
|---------|----------------|------------|---------|----------------------------------------------------------------------------------------------------|
| T       | T              | T          | T       | $\mathbf T$<br>$m_{\scriptscriptstyle{AIII}} = m_{\scriptscriptstyle{B}}$                                                                                                    |
| T       | T              | T          | F       | F                                                                                                    |
| T       | T              | $_{\rm F}$ | T       | table interpretations<br>$\overline{F}$                                                                                                    |
| T       | T              | $\rm F$    | $\rm F$ | $\mathbf T$<br>$m_{11}p_{0} = m_{12}$                                                                                                    |
| T       | F              | T          | T       | F                                                                                                    |
| T       | F              | T          | F       | $\mathbf T$                                                                                                    |
| T       | F              | F          | T       | $m_{101} = m_{10}$<br>$m_{100} = m_{9}$<br>T                                                                                                    |
| T       | F              | F          | F       | F                                                                                                    |
| F       | T              | T          | T       | $\mathbf T$                                                                                                    |
| $\rm F$ | T              | T          | F       | $\begin{array}{lll}\n\swarrow & m_{\emptyset 111} & = m_{7} \\ \searrow & m_{\emptyset 11} & = m_{\emptyset}\n\end{array}$<br>T                                                |
| F       | T              | $\rm F$    | T       | $\rm F$                                                                                                    |
| F       | T              | F          | F       | $\rm F$                                                                                                    |
| F       | F              | T          | T       | $\overline{F}$                                                                                                    |
| $\rm F$ | F              | T          | $\rm F$ | T                                                                                                    |
| F       | F              | $\rm F$    | T       | $\Rightarrow m_{\emptyset\emptyset\emptyset\emptyset} = m_2$ $\Rightarrow m_{\emptyset\emptyset\emptyset\emptyset} = m_1$<br>T                                                 |
| $\rm F$ | F              | $\rm F$    | $\rm F$ | $\rightarrow$ $m_{d\rho\rho\rho}$ = $m_{\partial}$<br>T                                                                                                    |

 $L_3$   $K = f(D, D_0, A, B) = \Sigma m(0, 1, 2, 6, 7, 9, 10, 12, 15)$ This is the truth table in am of minterms

 $4.7$ est

We have solved the circuit using inethod I and olso method II and we obtain the sause truth table with unchod III